## *Phase I - Designing the Product*

To begin, download the "Student Papercraft Template.pdf" from the class website at http://cgd.mistermarmolejo.com. Open this file and examine its contents. You will notice that there are eight white spaces that need to be filled. You will need to place this file in a new 8.5" x 11" Indesign document and use it as a template to create a papercraft figurine of yourself. Use the InDesign tools to draw photo frames the same size as these white spaces and get ready to take some pictures to fill them with.

To get your photos, choose a partner and check out a camera. You will need to take eight pictures of your partner: one portrait, two profile shots (left and right), a shot of the back of their head, and four full body shots (front, back, left and right). Use the maroon or brick walls in the hallway outside the room for an ideal neutral background. Remember your rules for taking great photos as you take these pictures. See me when you finish so your photos can be loaded into your computer.

Next, adjust your photos in Photoshop (remove the background and replace it with a color or pattern of your choice) and save them as individual .psd files. Place these in your Indesign template in the appropriate photo frames. Resize, crop and position them proportionally (no squashing or stretching) so they look correct. You now have a papercraft figurine of yourself.

## *Phase II - Marketing the Product*

Using Photoshop and Indesign, design a logo for your papercraft figure, as if it were a product you were selling. Think of the logos on dolls and action figures for inspiration, and remember the Principles of C.R.A.P. as you plan your design. Use at least two different fonts and include either your first or last name (or both, if you choose) in the name of your product. Place this logo prominently on your papercraft page.

## *Phase III - Accessorize!*

Using your favorite image search engine on the Internet, find at least four high-quality pictures that represent your favorite things. Make the backgrounds of these pictures transparent and place them on your papercraft page under the headline "Accessories". These will be "accessories" for your papercraft figure.

## *Final Phase - Assembly and Delivery*

Make sure all of your page elements are arranged according to the principles of C.R.A.P., then export and upload a High Quality PDF copy to the **CGD 1 Final Project 2023** post on the Google Classroom. I will print out two color copies for you. Using a pair of scissors, cut out your papercraft figurine. Be sure to cut all slits before you begin folding it. Fold and assemble your figurine according to the instructions on the template. Cut out all your accessories as well. When complete, it should look like the examples in my window. Have your completed figurine and all four of its accessories assembled and under my Christmas tree before the end of the day on **Tuesday, December 19th, 2023**.

This is your final project, and will be graded based on the effectiveness of your use of the principles of C.R.A.P. in your overall design, the design of your logo, and the assembly of your papercraft figurine. You have more than eight full days of class time to complete this project, so please use your time effectively and wisely. Good luck and happy papercrafting!

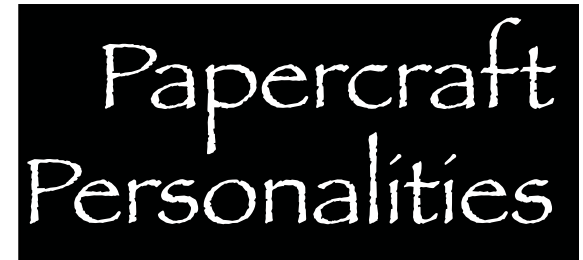

Computer Graphic Design 1 Final Project Fall 2023

> *Papercraft (also known as "pepakura") is a method of crafting three-dimensional objects out of paper, similar to origami. Papercraft differs from origami in that the final product is usually made from patterns cut out from paper and held together with glue or tape. For your final project, you will use all of the skills you have acquired this semester to make a very simple form of papercraft that represents you and your personality.*